## **Story Forest**

Creator **Gene Lu**

**Flowchart Version 1.0** Modified **Mon Mar 21 2011** 

**2 / 14**

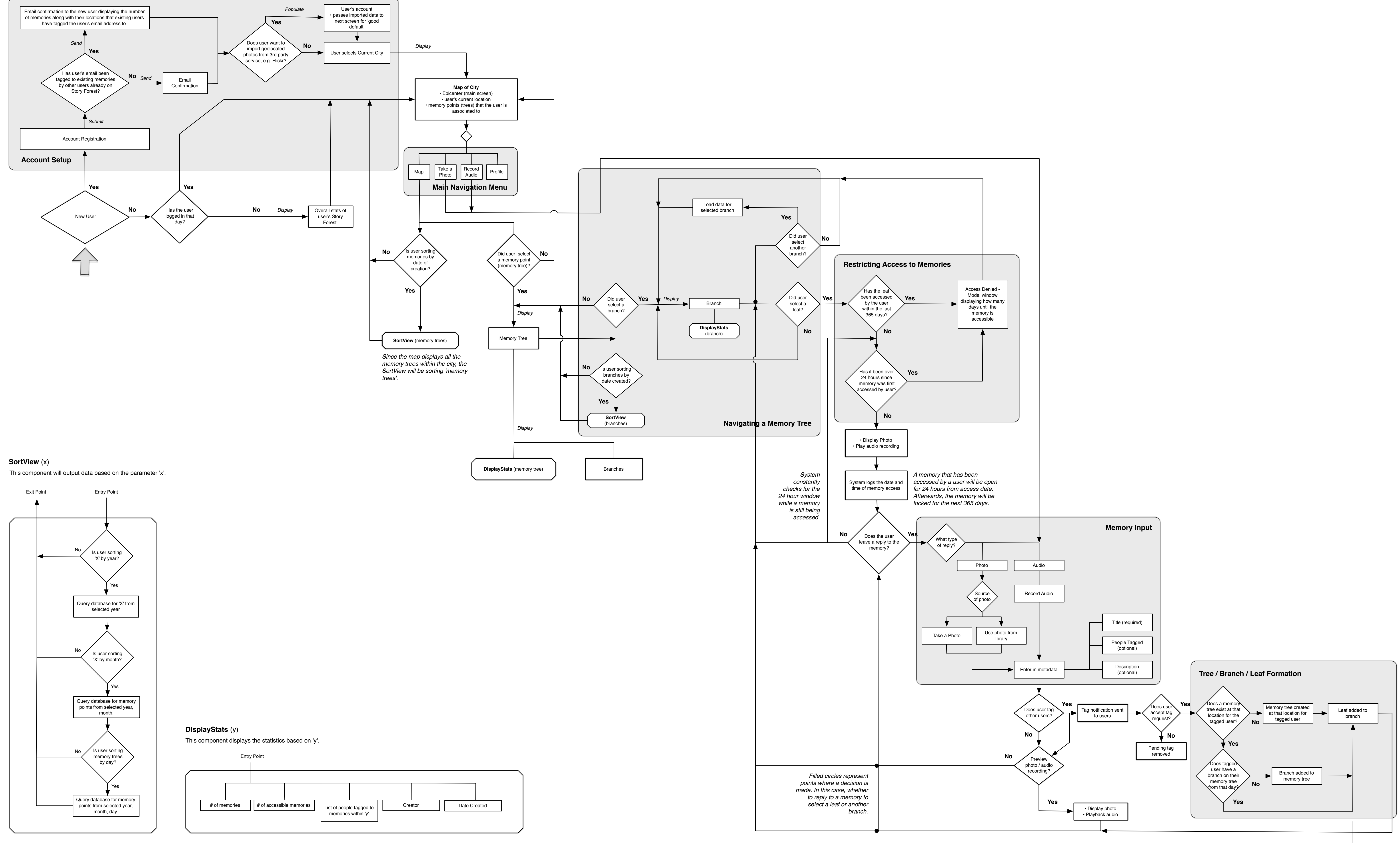

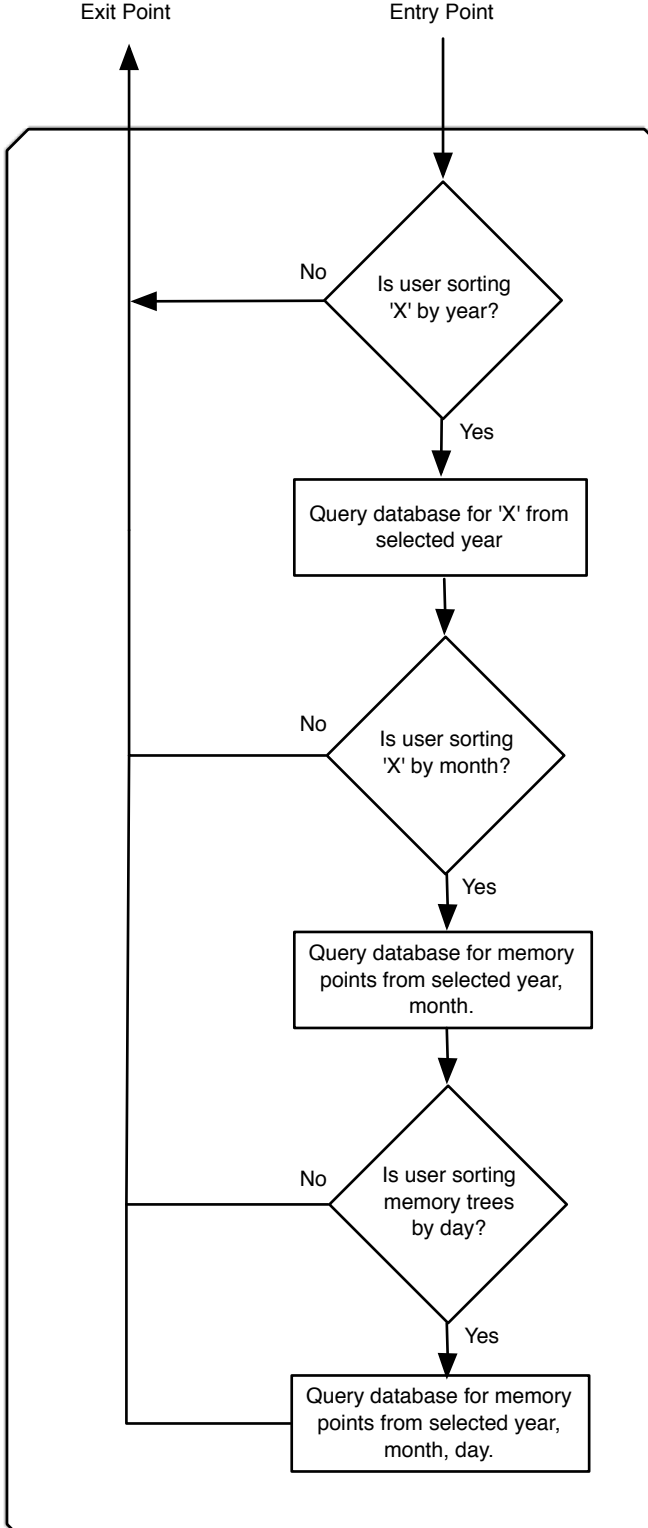

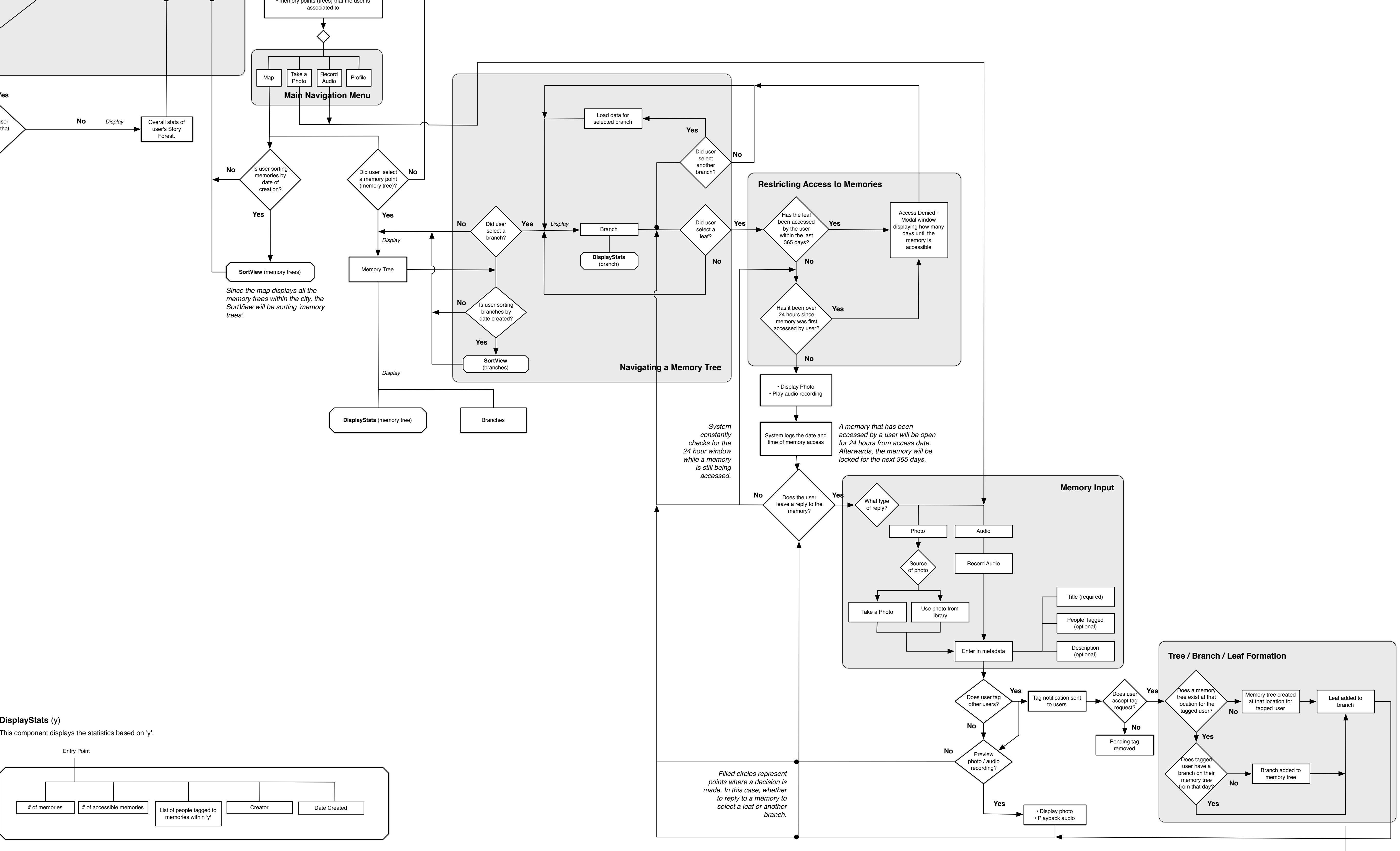